#### **Dispositivos Móveis**

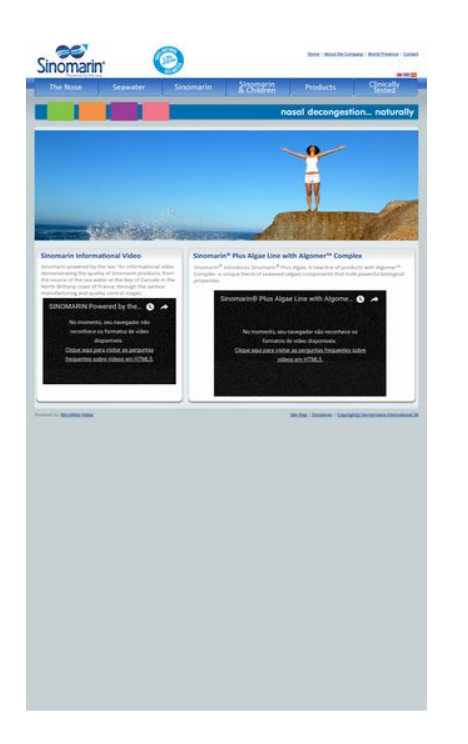

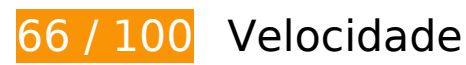

*Deve corrigir:* 

### **Aproveitar cache do navegador**

A definição de uma data de validade ou de uma idade máxima nos cabeçalhos de HTTP para recursos estáticos instrui o navegador a carregar os recursos transferidos anteriormente a partir do disco local e não por meio da rede.

[Aproveite o cache do navegador](http://sitedesk.net/redirect.php?url=https%3A%2F%2Fdevelopers.google.com%2Fspeed%2Fdocs%2Finsights%2FLeverageBrowserCaching) para os seguintes recursos que podem ser armazenados em cache:

- http://sinomarin.com/default.advanced.css (expiração não especificada)
- http://sinomarin.com/font.css (expiração não especificada)
- http://sinomarin.com/fonts/OpenSans.woff (expiração não especificada)
- http://sinomarin.com/images/back.gif (expiração não especificada)
- http://sinomarin.com/images/bar.jpg (expiração não especificada)
- http://sinomarin.com/images/bk\_bt\_1.png (expiração não especificada)

#### **Dispositivos Móveis**

- http://sinomarin.com/images/bk\_bt\_1dir5.png (expiração não especificada)
- http://sinomarin.com/images/bk\_bt\_2.png (expiração não especificada)
- http://sinomarin.com/images/bk\_bt\_2l.png (expiração não especificada)
- http://sinomarin.com/images/bot.gif (expiração não especificada)
- http://sinomarin.com/images/flag\_en.gif (expiração não especificada)
- http://sinomarin.com/images/flag\_es.gif (expiração não especificada)
- http://sinomarin.com/images/flag\_gr.gif (expiração não especificada)
- http://sinomarin.com/images/home/2\_top.jpg (expiração não especificada)
- http://sinomarin.com/images/home/3\_top.jpg (expiração não especificada)
- http://sinomarin.com/images/home/4\_top.jpg (expiração não especificada)
- http://sinomarin.com/images/home/box\_1\_back.gif (expiração não especificada)
- http://sinomarin.com/images/home/box\_1\_bot.gif (expiração não especificada)
- http://sinomarin.com/images/home/box\_1a\_back.gif (expiração não especificada)
- http://sinomarin.com/images/home/box\_1a\_bot.jpg (expiração não especificada)
- http://sinomarin.com/images/home/box\_1a\_top1.jpg (expiração não especificada)
- http://sinomarin.com/images/home/box\_2A\_top1.jpg (expiração não especificada)
- http://sinomarin.com/images/logo.gif (expiração não especificada)
- http://sinomarin.com/images/logo1.gif (expiração não especificada)
- http://sinomarin.com/images/menu/1.gif (expiração não especificada)
- http://sinomarin.com/images/menu/2.gif (expiração não especificada)
- http://sinomarin.com/images/menu/3.gif (expiração não especificada)
- http://sinomarin.com/images/menu/4.gif (expiração não especificada)
- http://sinomarin.com/images/menu/5.gif (expiração não especificada)
- http://sinomarin.com/images/menu/6.gif (expiração não especificada)
- http://sinomarin.com/images/top.gif (expiração não especificada)
- https://static.doubleclick.net/instream/ad\_status.js (15 minutos)
- http://www.google-analytics.com/ga.js (2 horas)

## **Eliminar JavaScript e CSS de bloqueio de renderização no conteúdo acima da borda**

Sua página tem 1 recursos de script de bloqueio e 2 recursos de CSS de bloqueio. Isso causa um atraso na renderização de sua página.

Nenhuma parte do conteúdo acima da dobra em sua página seria renderizado sem aguardar o carregamento dos seguintes recursos. Tente adiar ou carregar de maneira assíncrona os recursos de bloqueio, ou incorpore in-line as partes fundamentais desses recursos diretamente ao HTML.

[Remova o JavaScript de bloqueio de renderização](http://sitedesk.net/redirect.php?url=https%3A%2F%2Fdevelopers.google.com%2Fspeed%2Fdocs%2Finsights%2FBlockingJS):

http://sinomarin.com/js/swfobject.js

[Otimize a exibição de CSS](http://sitedesk.net/redirect.php?url=https%3A%2F%2Fdevelopers.google.com%2Fspeed%2Fdocs%2Finsights%2FOptimizeCSSDelivery) dos seguintes itens:

- http://sinomarin.com/default.advanced.css
- http://sinomarin.com/font.css

# **Otimizar imagens**

Formatar e compactar corretamente imagens pode economizar muitos bytes de dados.

[Otimize as seguintes imagens](http://sitedesk.net/redirect.php?url=https%3A%2F%2Fdevelopers.google.com%2Fspeed%2Fdocs%2Finsights%2FOptimizeImages) para diminuir o tamanho em 109,8 KiB (38% de redução).

- A compactação de http://sinomarin.com/images/bar.jpg pouparia 28,5 KiB (73% de redução).
- A compactação de http://sinomarin.com/images/home/box\_1a\_top1.jpg pouparia 14,1 KiB (68% de redução).
- A compactação de http://sinomarin.com/images/home/4\_top.jpg pouparia 13,7 KiB (23% de redução).
- A compactação de http://sinomarin.com/images/home/box\_1a\_bot.jpg pouparia 13,7 KiB (89% de redução).
- A compactação de http://sinomarin.com/images/home/box\_2A\_top1.jpg pouparia 11,8 KiB (73% de redução).
- A compactação de http://sinomarin.com/images/home/3\_top.jpg pouparia 11,6 KiB (28% de redução).
- A compactação de http://sinomarin.com/images/home/2\_top.jpg pouparia 7 KiB (12% de redução).
- A compactação de http://sinomarin.com/images/bk\_bt\_1dir5.png pouparia 2,8 KiB (54% de redução).
- A compactação de http://sinomarin.com/images/bk\_bt\_2l.png pouparia 2,2 KiB (50% de redução).
- A compactação de http://sinomarin.com/images/menu/5.gif pouparia 858 B (19% de redução).
- A compactação de http://sinomarin.com/images/menu/2.gif pouparia 823 B (18% de redução).
- A compactação de http://sinomarin.com/images/menu/1.gif pouparia 794 B (17% de redução).
- A compactação de http://sinomarin.com/images/menu/3.gif pouparia 755 B (16% de redução).
- A compactação de http://sinomarin.com/images/menu/6.gif pouparia 727 B (15% de redução).
- A compactação de http://sinomarin.com/images/menu/4.gif pouparia 694 B (14% de redução).

# **7 regras corretas**

#### **Evitar redirecionamentos da página de destino**

Sua página não tem redirecionamentos. Saiba mais sobre [como evitar os redirecionamentos da](http://sitedesk.net/redirect.php?url=https%3A%2F%2Fdevelopers.google.com%2Fspeed%2Fdocs%2Finsights%2FAvoidRedirects) [página de destino.](http://sitedesk.net/redirect.php?url=https%3A%2F%2Fdevelopers.google.com%2Fspeed%2Fdocs%2Finsights%2FAvoidRedirects)

# **Ativar compactação**

Você ativou a compactação. Saiba mais sobre [como ativar a compactação](http://sitedesk.net/redirect.php?url=https%3A%2F%2Fdevelopers.google.com%2Fspeed%2Fdocs%2Finsights%2FEnableCompression).

# **Dispositivos Móveis**

### **Reduzir o tempo de resposta do servidor**

Seu servidor respondeu rapidamente. Saiba mais sobre a [otimização do tempo de resposta do](http://sitedesk.net/redirect.php?url=https%3A%2F%2Fdevelopers.google.com%2Fspeed%2Fdocs%2Finsights%2FServer) [servidor](http://sitedesk.net/redirect.php?url=https%3A%2F%2Fdevelopers.google.com%2Fspeed%2Fdocs%2Finsights%2FServer).

# **Compactar CSS**

Sua CSS está reduzida. Saiba mais sobre [como reduzir a CSS.](http://sitedesk.net/redirect.php?url=https%3A%2F%2Fdevelopers.google.com%2Fspeed%2Fdocs%2Finsights%2FMinifyResources)

# **Compactar HTML**

Seu HTML está reduzido. Saiba mais sobre como reduzir o HTMLI.

# **Compactar JavaScript**

Seu conteúdo JavaScript está reduzido. Saiba mais sobre [como reduzir o JavaScript.](http://sitedesk.net/redirect.php?url=https%3A%2F%2Fdevelopers.google.com%2Fspeed%2Fdocs%2Finsights%2FMinifyResources)

# **Priorizar o conteúdo visível**

Você tem conteúdo acima da dobra com a prioridade correta. Saiba mais sobre [como priorizar o](http://sitedesk.net/redirect.php?url=https%3A%2F%2Fdevelopers.google.com%2Fspeed%2Fdocs%2Finsights%2FPrioritizeVisibleContent) [conteúdo visível](http://sitedesk.net/redirect.php?url=https%3A%2F%2Fdevelopers.google.com%2Fspeed%2Fdocs%2Finsights%2FPrioritizeVisibleContent).

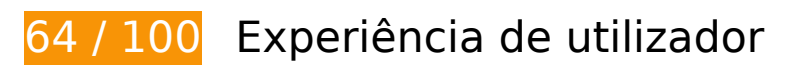

# *Deve corrigir:*

### **Configure o visor**

Sua página especifica um visor da área de trabalho com largura fixa. Use um visor ágil para permitir que sua página seja exibida de forma apropriada em todos os dispositivos.

[Ao configurar um visor](http://sitedesk.net/redirect.php?url=https%3A%2F%2Fdevelopers.google.com%2Fspeed%2Fdocs%2Finsights%2FConfigureViewport) especificando width=device-width em vez de width=1024, sua página se

ajusta a dispositivos de diversas larguras. Pode ser mais trabalhoso ajustar seu estilo a telas menores.

# **Use tamanhos de fonte legíveis**

A maneira que o seguinte texto na sua página é processado dificulta a leitura de alguns visitantes. [Use tamanhos de fonte legíveis](http://sitedesk.net/redirect.php?url=https%3A%2F%2Fdevelopers.google.com%2Fspeed%2Fdocs%2Finsights%2FUseLegibleFontSizes) para fornecer uma melhor experiência do usuário.

Os seguintes fragmentos de texto têm tamanhos pequenos de fonte. Aumente o tamanho da fonte para tornar os fragmentos legíveis.

- About the Company e 3 outros são processados com somente 4 pixels de altura (11 pixels em CSS) final.
- | e 2 outros são processados com somente 4 pixels de altura (11 pixels em CSS) final.
- Sinomarin powe…ontrol stages. é processado com somente 5 pixels de altura (13 pixels em CSS) final.
- SINOMARIN Powered by the Sea é processado com somente 7 pixels de altura (18 pixels em CSS) final.
- No momento, se…o disponíveis. é processado com somente 5 pixels de altura (14 pixels em CSS) final.
- Clique aqui pa…deos em HTML5. é processado com somente 5 pixels de altura (14 pixels em CSS) final.
- Plus Algae. A…al properties. e 2 outros são processados com somente 5 pixels de altura (13 pixels em CSS) final.
- ® e 1 outros são processados com somente 4 pixels de altura (11 pixels em CSS) final.
- Sinomarin® Plu…gomer™ Complex é processado com somente 7 pixels de altura (18 pixels em CSS) final.
- No momento, se…o disponíveis. é processado com somente 5 pixels de altura (14 pixels em CSS) final.
- Clique aqui pa…deos em HTML5. é processado com somente 5 pixels de altura (14 pixels em CSS) final.
- Powered by é processado com somente 4 pixels de altura (11 pixels em CSS) final.
- MicroWeb Hellas é processado com somente 4 pixels de altura (11 pixels em CSS) final.
- Gerolymatos International SA e 3 outros são processados com somente 4 pixels de altura (11 pixels em CSS) final.
- | e 1 outros são processados com somente 4 pixels de altura (11 pixels em CSS) final.
- © é processado com somente 4 pixels de altura (11 pixels em CSS) final.

# **Considere Corrigir:**

#### **Evitar plug-ins**

Sua página usa plug-ins, o que previne que partes da sua página sejam usadas em muitas plataformas. [Encontre alternativas de plug-ins com base em conteúdos](http://sitedesk.net/redirect.php?url=https%3A%2F%2Fdevelopers.google.com%2Fspeed%2Fdocs%2Finsights%2FAvoidPlugins) para aumentar a compatibilidade.

Encontre alternativas para os seguintes plug-ins Flash.

• http://sinomarin.com/flash\_bar.swf

### **Tamanho apropriado dos pontos de toque**

Alguns links/botões na sua página da Web são muito pequenos para que um usuário toque com facilidade no touchscreen. Pense na possibilidade de [aumentar o tamanho desses pontos de toque](http://sitedesk.net/redirect.php?url=https%3A%2F%2Fdevelopers.google.com%2Fspeed%2Fdocs%2Finsights%2FSizeTapTargetsAppropriately) para oferecer uma melhor experiência do usuário.

Os seguintes pontos de toque estão perto de outros pontos próximos e talvez precisem de espaço adicional ao redor deles.

- O ponto de toque <a href="index.html" class="over">Home</a> e outros 1 pontos de toque estão próximos de outros pontos desse tipo final.
- O ponto de toque <a href="http://www.sinomarin.net/"></a> e outros 2 pontos de toque estão próximos de outros pontos desse tipo final.
- O ponto de toque <a href="nose.htm"></a> e outros 2 pontos de toque estão próximos de outros pontos desse tipo final.
- O ponto de toque <br/>>button class="ytp-watch-late...ton ytp-button"></button> e outros 1 pontos de toque estão próximos de outros pontos desse tipo final.
- O ponto de toque <button class="ytp-watch-late...ton ytp-button"></button> e outros 1

pontos de toque estão próximos de outros pontos desse tipo final.

• O ponto de toque <a href="site\_map.htm" class="over">Site Map</a> e outros 2 pontos de toque estão próximos de outros pontos desse tipo final.

 **1 regras corretas** 

# **Dimensionar o conteúdo para se ajustar à janela de visualização**

Os conteúdos da sua página se ajustam à janela de visualização. Saiba mais sobre [como](http://sitedesk.net/redirect.php?url=https%3A%2F%2Fdevelopers.google.com%2Fspeed%2Fdocs%2Finsights%2FSizeContentToViewport) [dimensionar o conteúdo para se ajustar à janela de visualização](http://sitedesk.net/redirect.php?url=https%3A%2F%2Fdevelopers.google.com%2Fspeed%2Fdocs%2Finsights%2FSizeContentToViewport).

#### **Desktop**

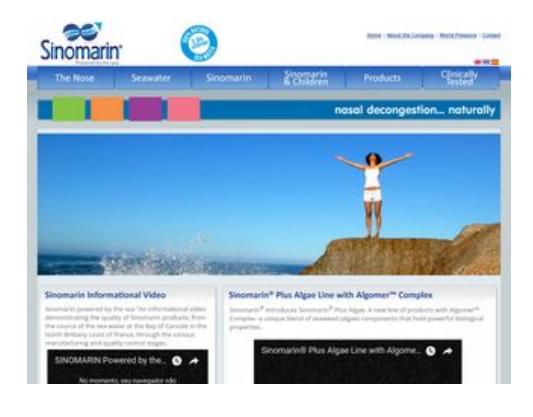

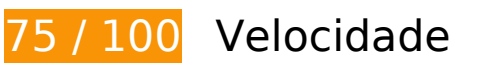

*Deve corrigir:* 

**Aproveitar cache do navegador**

A definição de uma data de validade ou de uma idade máxima nos cabeçalhos de HTTP para recursos estáticos instrui o navegador a carregar os recursos transferidos anteriormente a partir do disco local e não por meio da rede.

[Aproveite o cache do navegador](http://sitedesk.net/redirect.php?url=https%3A%2F%2Fdevelopers.google.com%2Fspeed%2Fdocs%2Finsights%2FLeverageBrowserCaching) para os seguintes recursos que podem ser armazenados em cache:

- http://sinomarin.com/default.advanced.css (expiração não especificada)
- http://sinomarin.com/font.css (expiração não especificada)
- http://sinomarin.com/fonts/OpenSans.woff (expiração não especificada)
- http://sinomarin.com/images/back.gif (expiração não especificada)
- http://sinomarin.com/images/bar.jpg (expiração não especificada)
- http://sinomarin.com/images/bk\_bt\_1.png (expiração não especificada)
- http://sinomarin.com/images/bk\_bt\_1dir5.png (expiração não especificada)
- http://sinomarin.com/images/bk\_bt\_2.png (expiração não especificada)
- http://sinomarin.com/images/bk\_bt\_2l.png (expiração não especificada)
- http://sinomarin.com/images/bot.gif (expiração não especificada)
- http://sinomarin.com/images/flag\_en.gif (expiração não especificada)
- http://sinomarin.com/images/flag\_es.gif (expiração não especificada)
- http://sinomarin.com/images/flag\_gr.gif (expiração não especificada)
- http://sinomarin.com/images/home/2\_top.jpg (expiração não especificada)
- http://sinomarin.com/images/home/3 top.jpg (expiração não especificada)
- http://sinomarin.com/images/home/4\_top.jpg (expiração não especificada)
- http://sinomarin.com/images/home/box\_1\_back.gif (expiração não especificada)
- http://sinomarin.com/images/home/box\_1\_bot.gif (expiração não especificada)
- http://sinomarin.com/images/home/box\_1a\_back.gif (expiração não especificada)
- http://sinomarin.com/images/home/box\_1a\_bot.jpg (expiração não especificada)
- http://sinomarin.com/images/home/box\_1a\_top1.jpg (expiração não especificada)
- http://sinomarin.com/images/home/box\_2A\_top1.jpg (expiração não especificada)
- http://sinomarin.com/images/logo.gif (expiração não especificada)
- http://sinomarin.com/images/logo1.gif (expiração não especificada)
- http://sinomarin.com/images/menu/1.gif (expiração não especificada)
- http://sinomarin.com/images/menu/2.gif (expiração não especificada)
- http://sinomarin.com/images/menu/3.gif (expiração não especificada)

- http://sinomarin.com/images/menu/4.gif (expiração não especificada)
- http://sinomarin.com/images/menu/5.gif (expiração não especificada)
- http://sinomarin.com/images/menu/6.gif (expiração não especificada)
- http://sinomarin.com/images/top.gif (expiração não especificada)
- https://static.doubleclick.net/instream/ad\_status.js (15 minutos)
- http://www.google-analytics.com/ga.js (2 horas)

### **Otimizar imagens**

Formatar e compactar corretamente imagens pode economizar muitos bytes de dados.

[Otimize as seguintes imagens](http://sitedesk.net/redirect.php?url=https%3A%2F%2Fdevelopers.google.com%2Fspeed%2Fdocs%2Finsights%2FOptimizeImages) para diminuir o tamanho em 109,8 KiB (38% de redução).

- A compactação de http://sinomarin.com/images/bar.jpg pouparia 28,5 KiB (73% de redução).
- A compactação de http://sinomarin.com/images/home/box\_1a\_top1.jpg pouparia 14,1 KiB (68% de redução).
- A compactação de http://sinomarin.com/images/home/4\_top.jpg pouparia 13,7 KiB (23% de redução).
- A compactação de http://sinomarin.com/images/home/box\_1a\_bot.jpg pouparia 13,7 KiB (89% de redução).
- A compactação de http://sinomarin.com/images/home/box\_2A\_top1.jpg pouparia 11,8 KiB (73% de redução).
- A compactação de http://sinomarin.com/images/home/3\_top.jpg pouparia 11,6 KiB (28% de redução).
- A compactação de http://sinomarin.com/images/home/2\_top.jpg pouparia 7 KiB (12% de redução).
- A compactação de http://sinomarin.com/images/bk\_bt\_1dir5.png pouparia 2,8 KiB (54% de redução).
- A compactação de http://sinomarin.com/images/bk\_bt\_2l.png pouparia 2,2 KiB (50% de redução).
- A compactação de http://sinomarin.com/images/menu/5.gif pouparia 858 B (19% de redução).
- A compactação de http://sinomarin.com/images/menu/2.gif pouparia 823 B (18% de

redução).

- A compactação de http://sinomarin.com/images/menu/1.gif pouparia 794 B (17% de redução).
- A compactação de http://sinomarin.com/images/menu/3.gif pouparia 755 B (16% de redução).
- A compactação de http://sinomarin.com/images/menu/6.gif pouparia 727 B (15% de redução).
- A compactação de http://sinomarin.com/images/menu/4.gif pouparia 694 B (14% de redução).

# **Considere Corrigir:**

**Eliminar JavaScript e CSS de bloqueio de renderização no conteúdo acima da borda**

Sua página tem 1 recursos de script de bloqueio e 2 recursos de CSS de bloqueio. Isso causa um atraso na renderização de sua página.

Nenhuma parte do conteúdo acima da dobra em sua página seria renderizado sem aguardar o carregamento dos seguintes recursos. Tente adiar ou carregar de maneira assíncrona os recursos de bloqueio, ou incorpore in-line as partes fundamentais desses recursos diretamente ao HTML.

[Remova o JavaScript de bloqueio de renderização](http://sitedesk.net/redirect.php?url=https%3A%2F%2Fdevelopers.google.com%2Fspeed%2Fdocs%2Finsights%2FBlockingJS):

http://sinomarin.com/js/swfobject.js

[Otimize a exibição de CSS](http://sitedesk.net/redirect.php?url=https%3A%2F%2Fdevelopers.google.com%2Fspeed%2Fdocs%2Finsights%2FOptimizeCSSDelivery) dos seguintes itens:

- http://sinomarin.com/default.advanced.css
- http://sinomarin.com/font.css

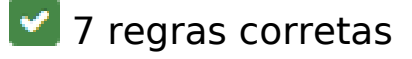

# **Evitar redirecionamentos da página de destino**

Sua página não tem redirecionamentos. Saiba mais sobre [como evitar os redirecionamentos da](http://sitedesk.net/redirect.php?url=https%3A%2F%2Fdevelopers.google.com%2Fspeed%2Fdocs%2Finsights%2FAvoidRedirects) [página de destino.](http://sitedesk.net/redirect.php?url=https%3A%2F%2Fdevelopers.google.com%2Fspeed%2Fdocs%2Finsights%2FAvoidRedirects)

# **Ativar compactação**

Você ativou a compactação. Saiba mais sobre [como ativar a compactação](http://sitedesk.net/redirect.php?url=https%3A%2F%2Fdevelopers.google.com%2Fspeed%2Fdocs%2Finsights%2FEnableCompression).

# **Reduzir o tempo de resposta do servidor**

Seu servidor respondeu rapidamente. Saiba mais sobre a [otimização do tempo de resposta do](http://sitedesk.net/redirect.php?url=https%3A%2F%2Fdevelopers.google.com%2Fspeed%2Fdocs%2Finsights%2FServer) [servidor](http://sitedesk.net/redirect.php?url=https%3A%2F%2Fdevelopers.google.com%2Fspeed%2Fdocs%2Finsights%2FServer).

### **Compactar CSS**

Sua CSS está reduzida. Saiba mais sobre [como reduzir a CSS.](http://sitedesk.net/redirect.php?url=https%3A%2F%2Fdevelopers.google.com%2Fspeed%2Fdocs%2Finsights%2FMinifyResources)

# **Compactar HTML**

Seu HTML está reduzido. Saiba mais sobre como reduzir o HTMLI.

# **Compactar JavaScript**

Seu conteúdo JavaScript está reduzido. Saiba mais sobre [como reduzir o JavaScript.](http://sitedesk.net/redirect.php?url=https%3A%2F%2Fdevelopers.google.com%2Fspeed%2Fdocs%2Finsights%2FMinifyResources)

### **Priorizar o conteúdo visível**

Você tem conteúdo acima da dobra com a prioridade correta. Saiba mais sobre [como priorizar o](http://sitedesk.net/redirect.php?url=https%3A%2F%2Fdevelopers.google.com%2Fspeed%2Fdocs%2Finsights%2FPrioritizeVisibleContent) [conteúdo visível](http://sitedesk.net/redirect.php?url=https%3A%2F%2Fdevelopers.google.com%2Fspeed%2Fdocs%2Finsights%2FPrioritizeVisibleContent).